5

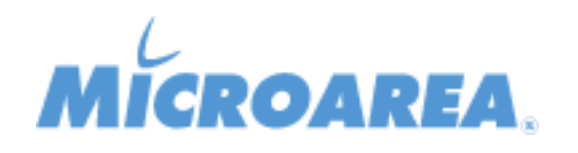

## **Lista delle correzioni**

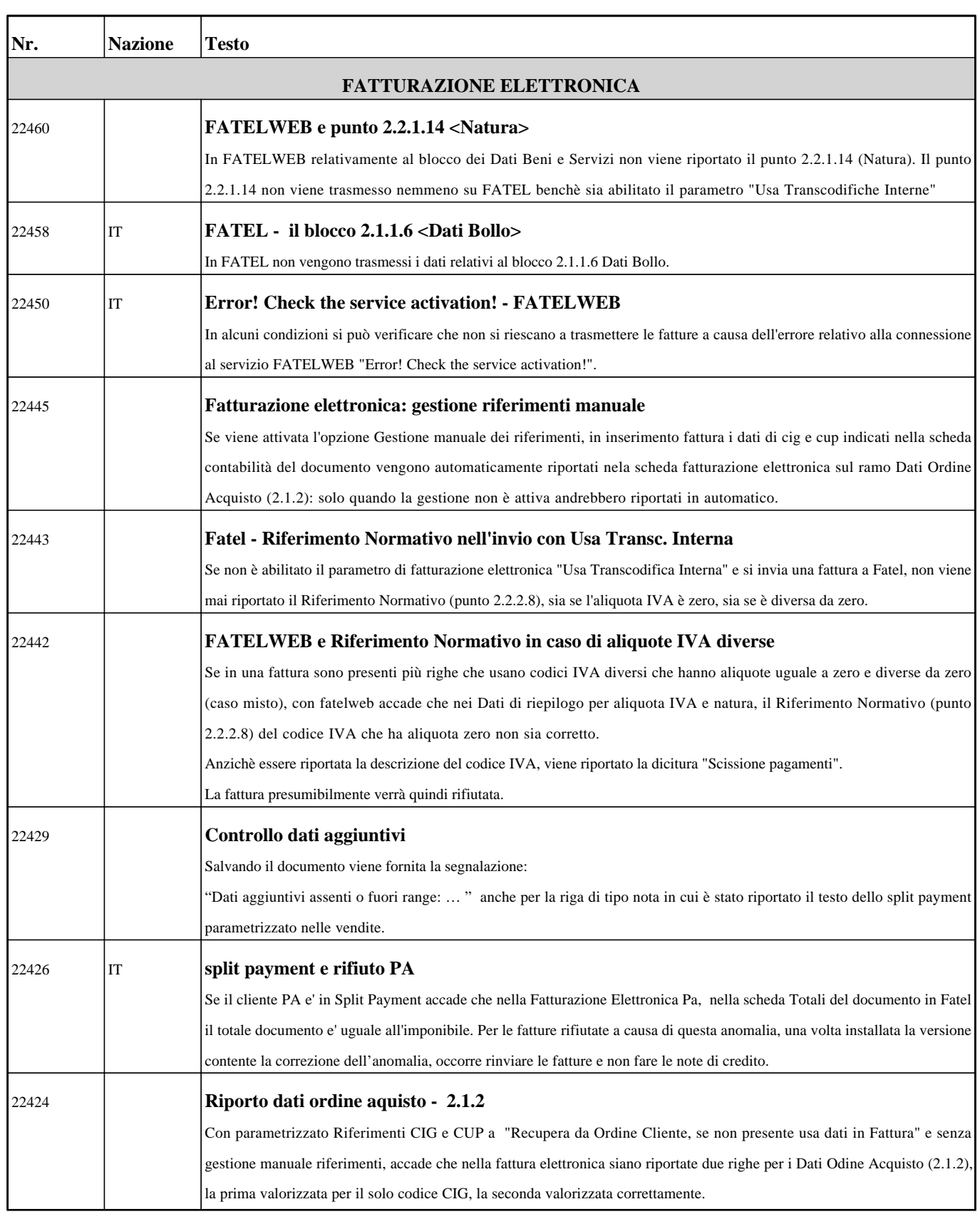

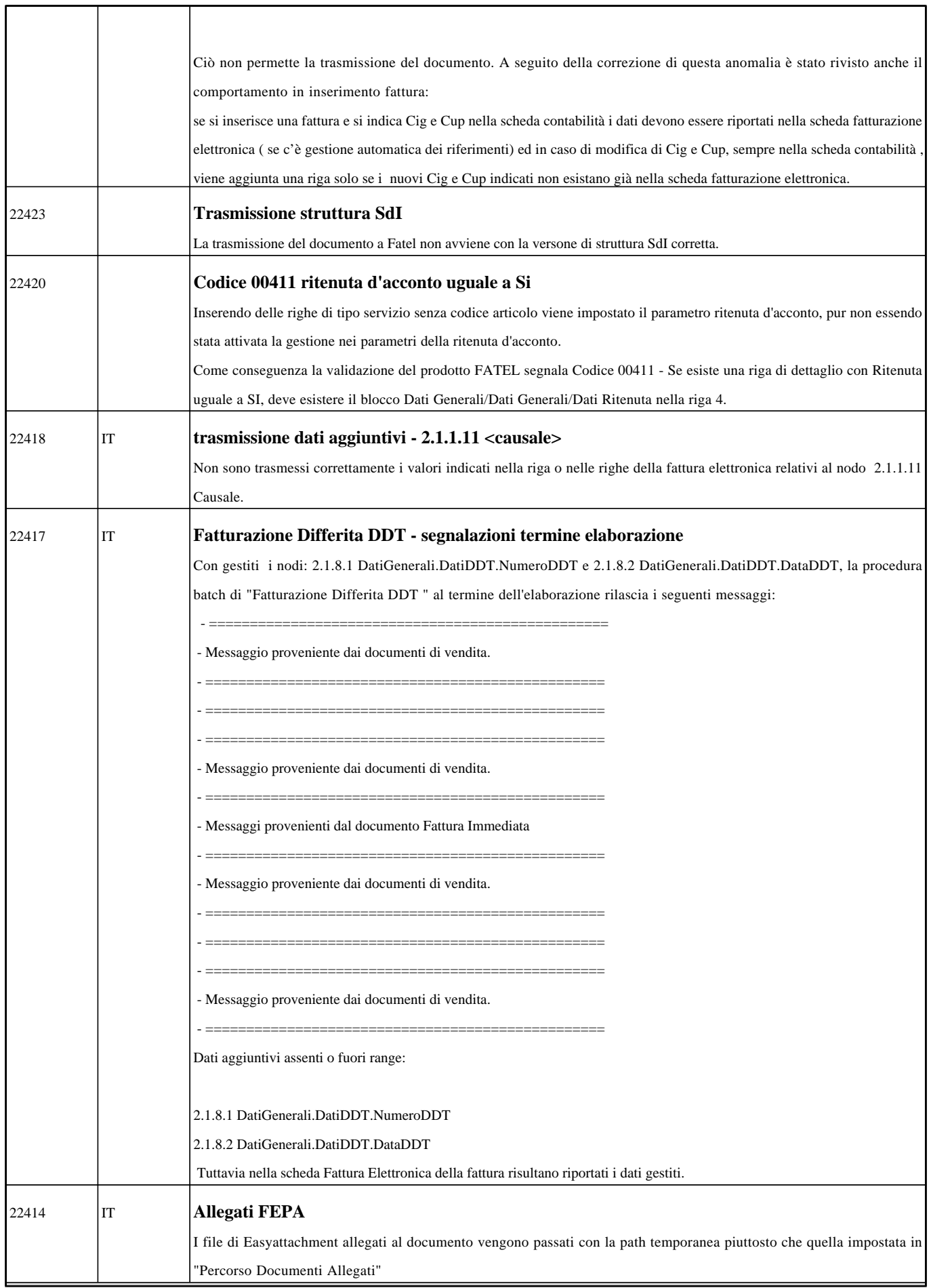

┯

┯

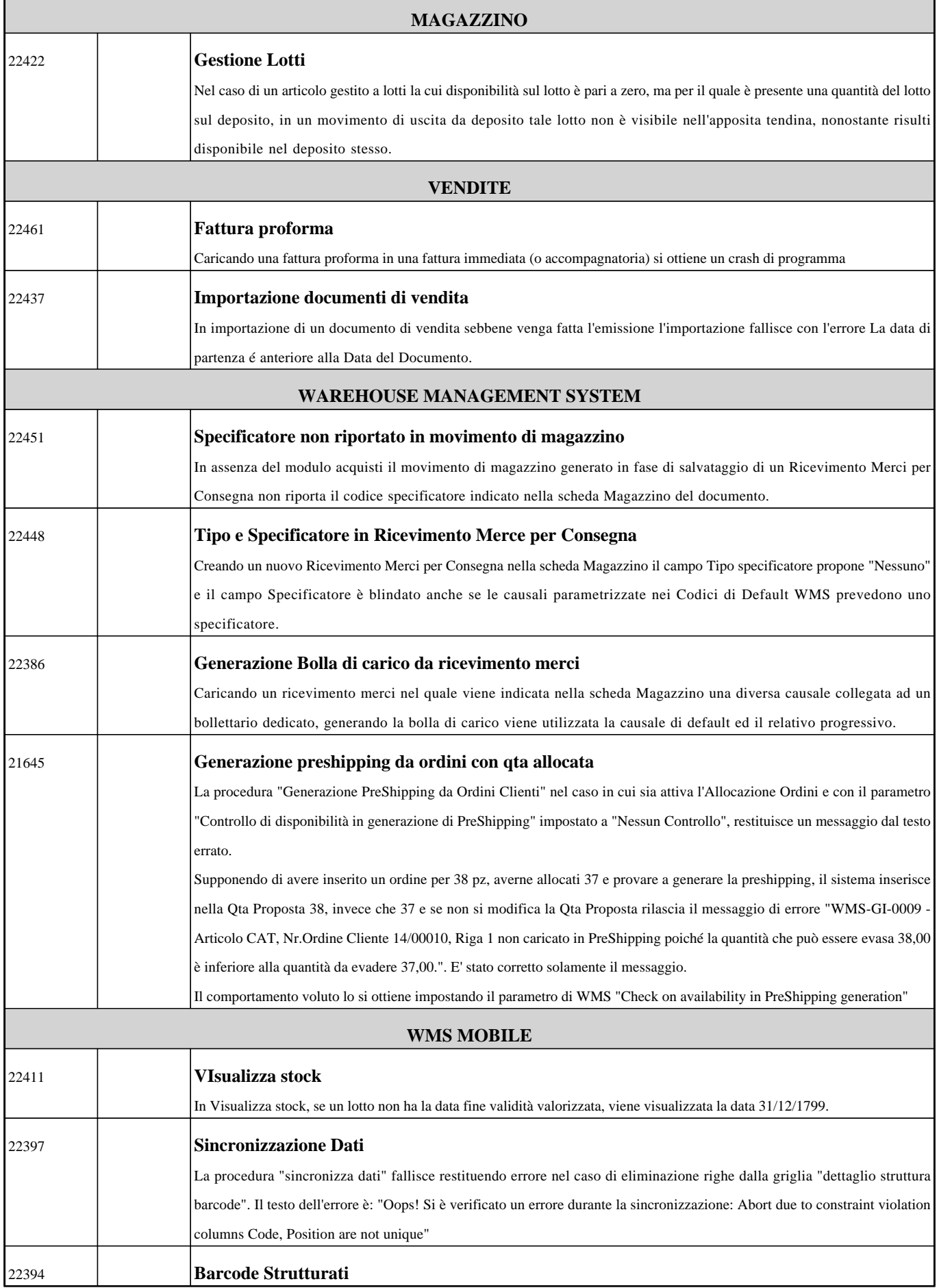

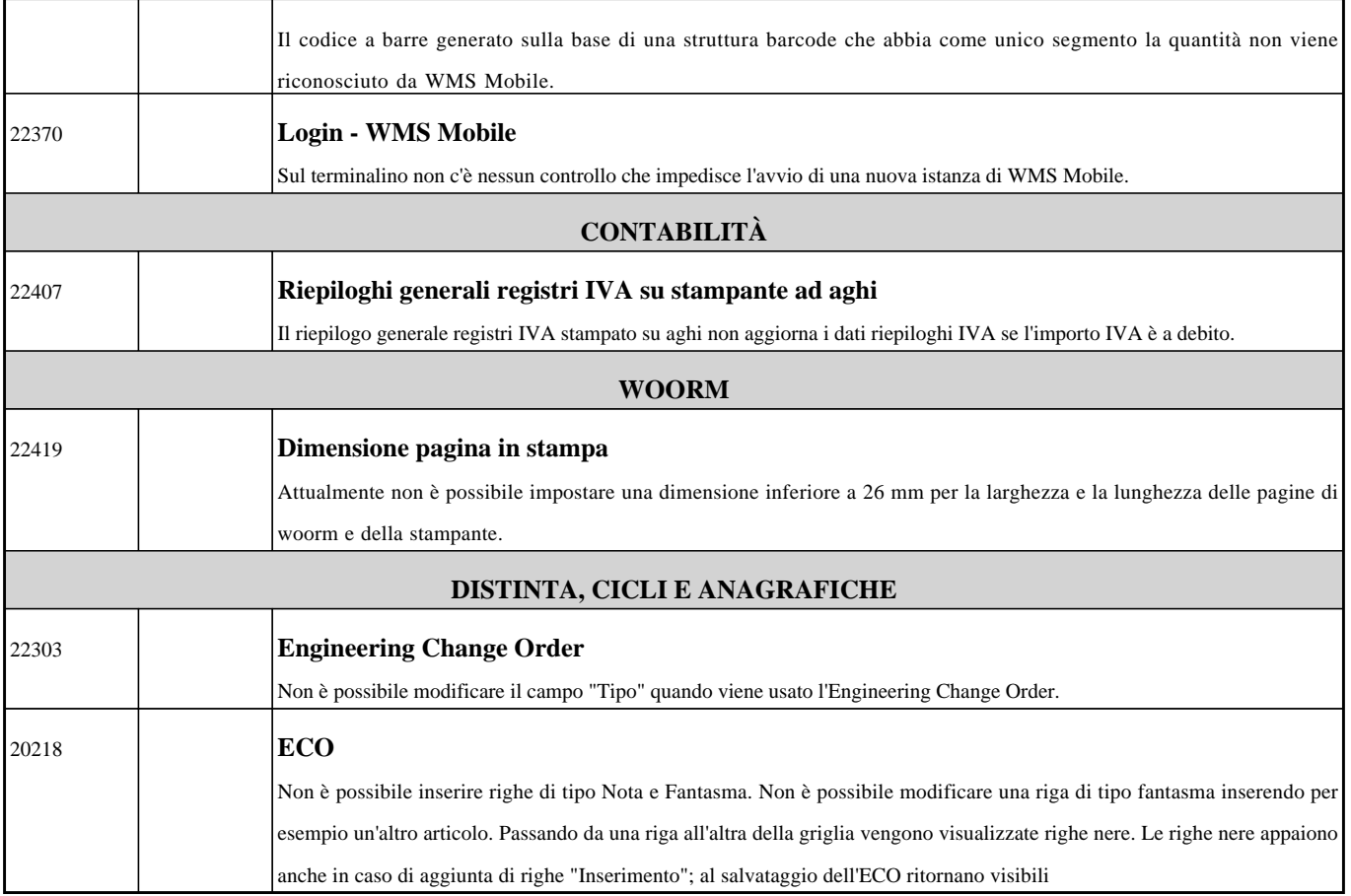